支付宝的信用卡快捷支付指用户通过支付宝网站及支付宝手机客户端等方式订购 商品时,不需开通网银,只需提供信用卡卡号、户名、手机号码等信息,银行验证 手机号码正确性后,支付宝发送手机动态口令到用户手机号上,用户输入正确的手 机动态口令,即可完成支付。 如果用户手机丢失了担心账户安全,或者信用卡到期 需要更新卡片,那要如何才能取消支付宝的信用卡快捷支付功能?

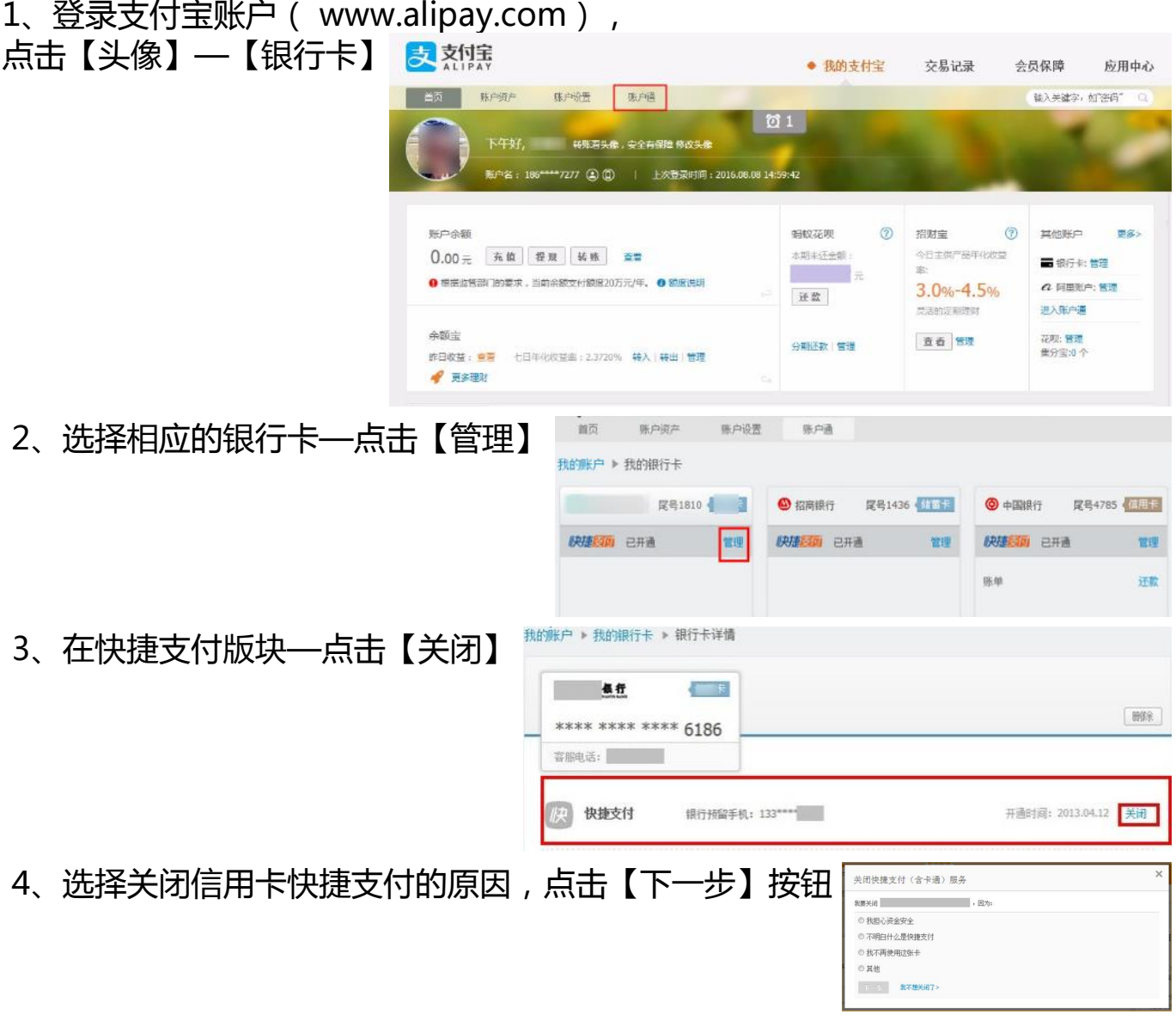

5、输入支付密码,点击【确定】,解除银行卡和支付宝账户的绑定关系。

## **一秒通1MT.CN** 如何取消支付宝的信用卡快捷支付功能?

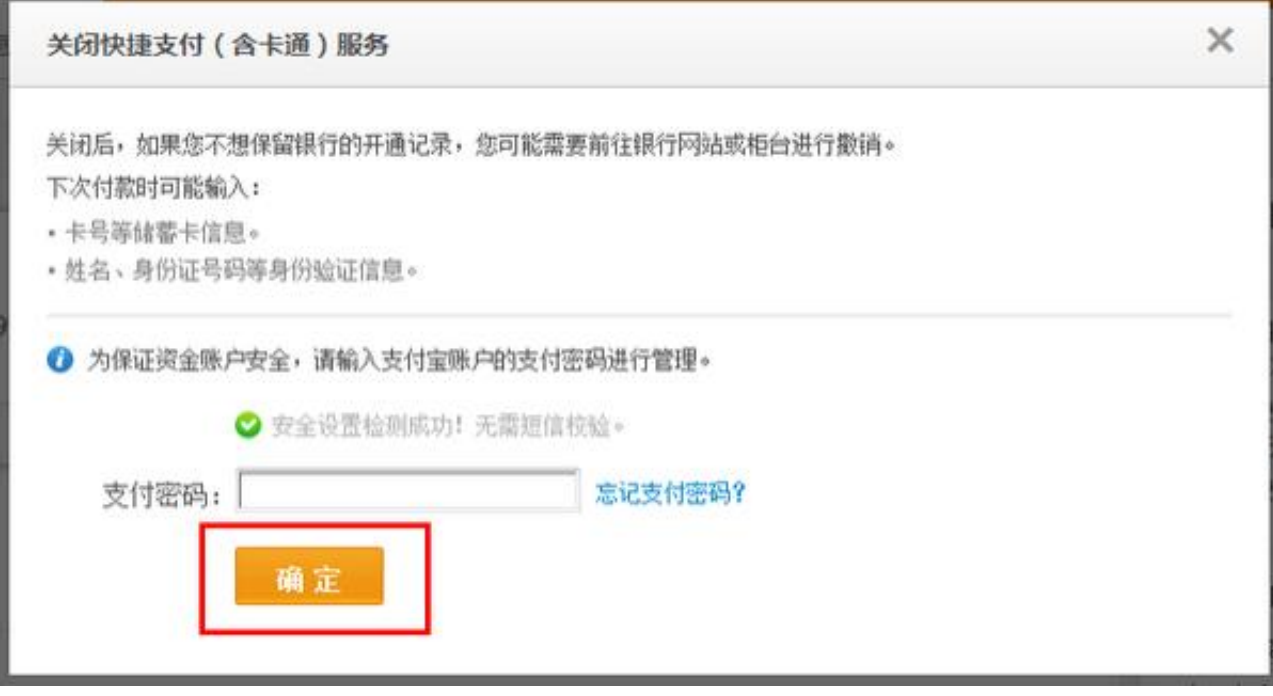